# **【D プラン】 留守番電話オプション操作マニュアル**

留守番電話の利用料金は 350 円(税込 385 円)/月です。

**留守番電話オプションサービス 目次**

- ① 留守番電話サービスの開始
- ② 留守番電話サービスの停止
- ③ 新しい伝言メッセージの再生・保存・消去
- ④ 保存した伝言メッセージの再生・保存・消去
- ⑤ 呼出時間の設定
- ⑥ 応答メッセージの作成・変更
- ⑦ 発信者番号案内の開始・停止
- ⑧ 不在案内
- **① 留守番電話サービスの開始**

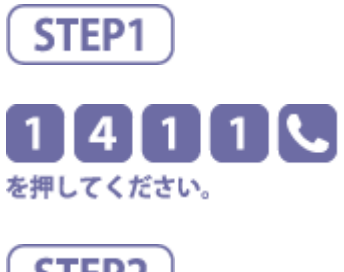

#### 音声ガイダンス

ただいまから、留守番電話サービスを開始します。

※ガイダンスは留守番電話サービスの設定状態により異なります。

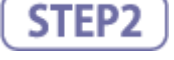

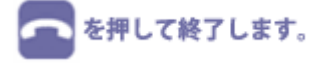

#### **② 留守番電話サービスの停止**

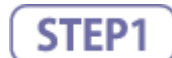

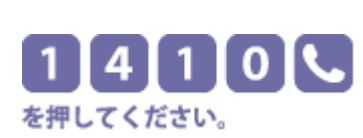

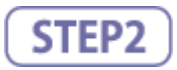

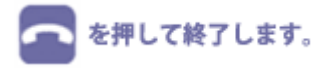

#### 音声ガイダンス

サービスを停止しました。

※ガイダンスは留守番電話サービスの設定状態により異なります。 ※この操作により、留守番電話オプションを解約することはできません。

## **③ 新しい伝言メッセージの再生・保存・消去**

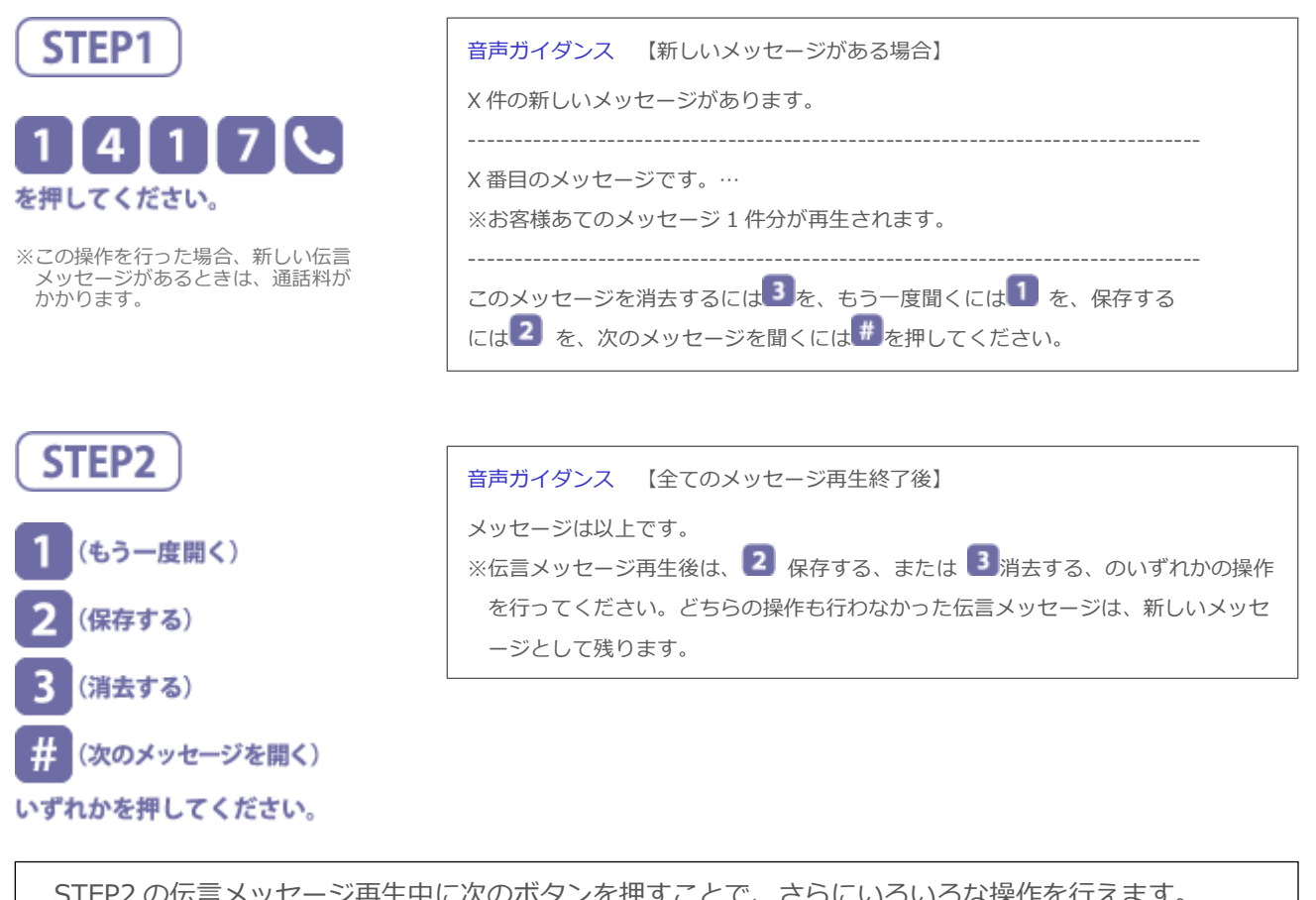

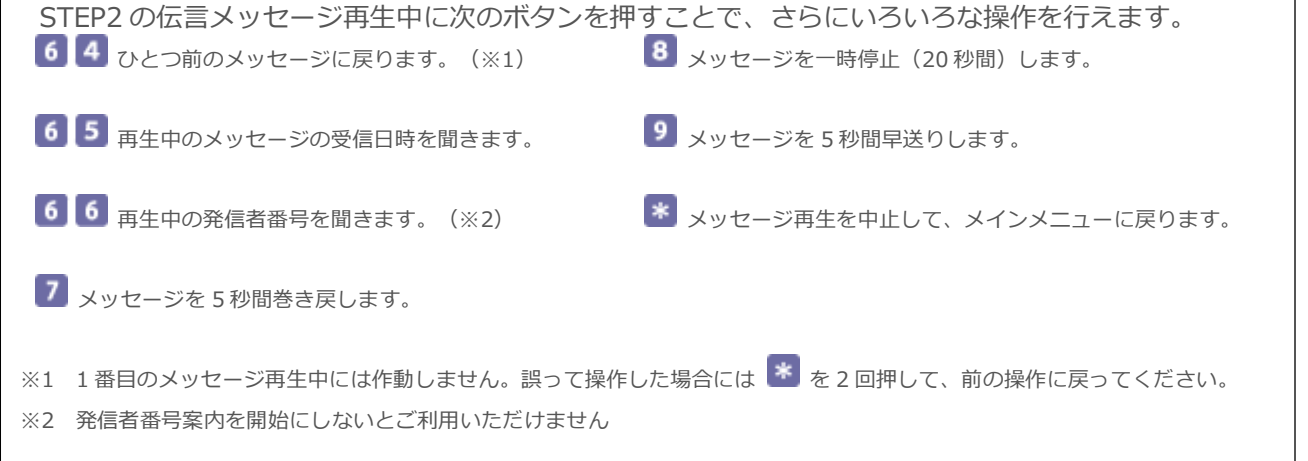

STEP3 I を押して終了します。 ※伝言メッセージの保存期間は録音された時点から 72 時間です。 ※お預かりできる伝言メッセージは 20 件までです。 ※間違えて伝言メッセージを消去した場合は、お客様が電話を切る前に以下の操作を行うことにより、再度メッセージを聞くこと ができます。 (1)メッセージが 1 件のみ→ を押す。 (2)メッセージが 2 件以上→ ▶ を押す。

# **④ 保存した伝言メッセージの再生・保存・消去**

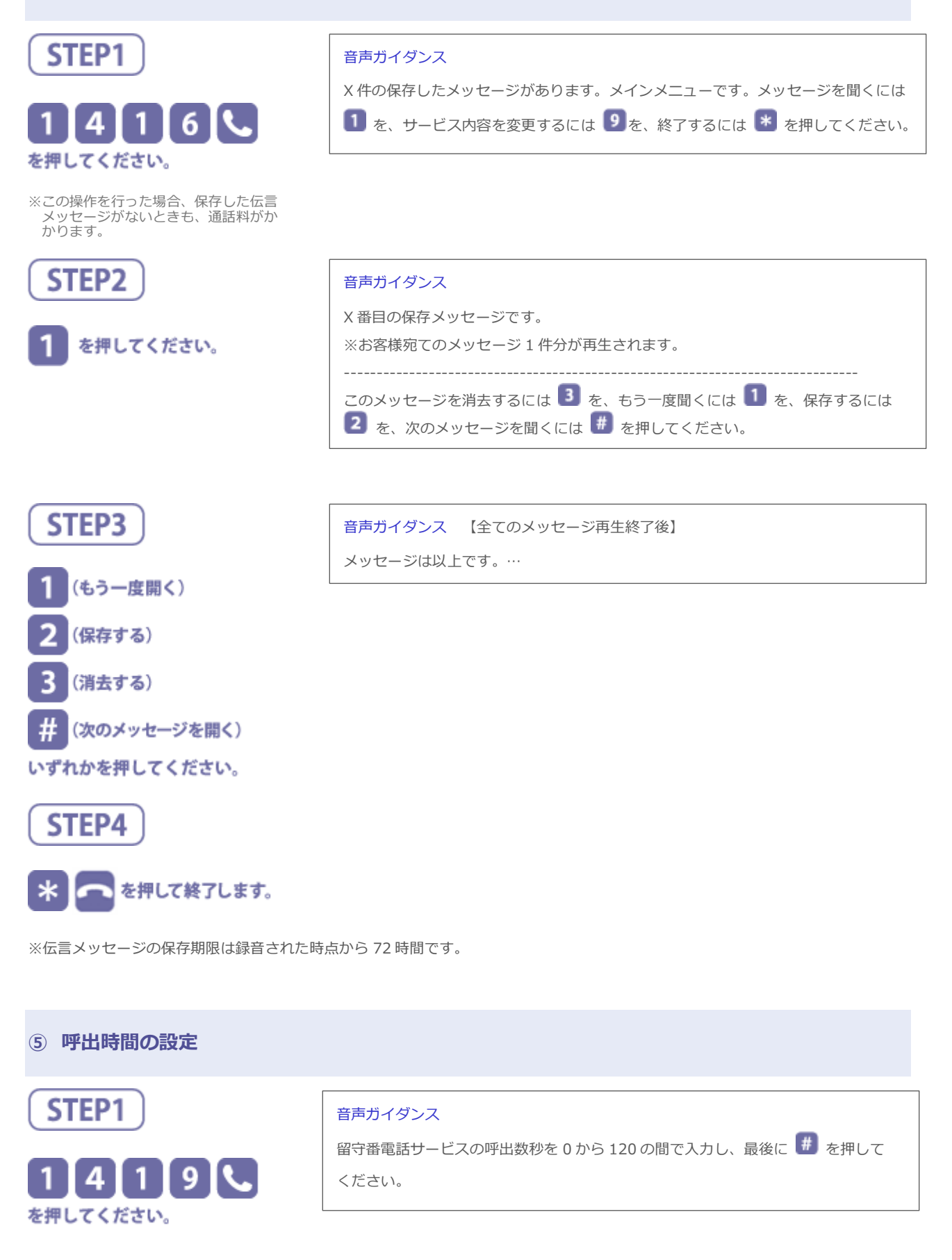

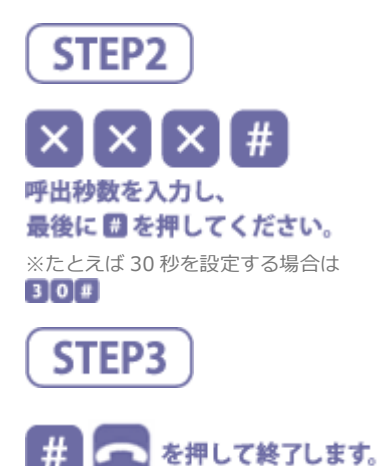

音声ガイダンス

呼出秒数を×××秒に設定いたします。よろしければ<sup>[#]</sup>を、訂正するには<sup>[\*]</sup>を 押してください。

※留守番電話サービスご契約時は、呼出時間は 15 秒に設定されています。

※設定できる呼出時間は 0~120 秒です。電波の状況によっては、設定した呼出時間と実際の呼出時間が異なることがあります。

# **⑥ 応答メッセージの作成・変更**

留守番電話応答メッセージの種類は以下の 3 パターンから選択できます。ご契約時には「システム音声」に設定されています。

- ■「すべて自分の声」で登録した応答メッセージ
- ■「名前のみ自分の声」で登録した応答メッセージ
- ■「システム音声(女性の声)| による応答メッセージ【ご契約時の応答メッセージ】

STEP3 までは共通の手順、STEP4 より、各パターンごとに手順が分かれます。

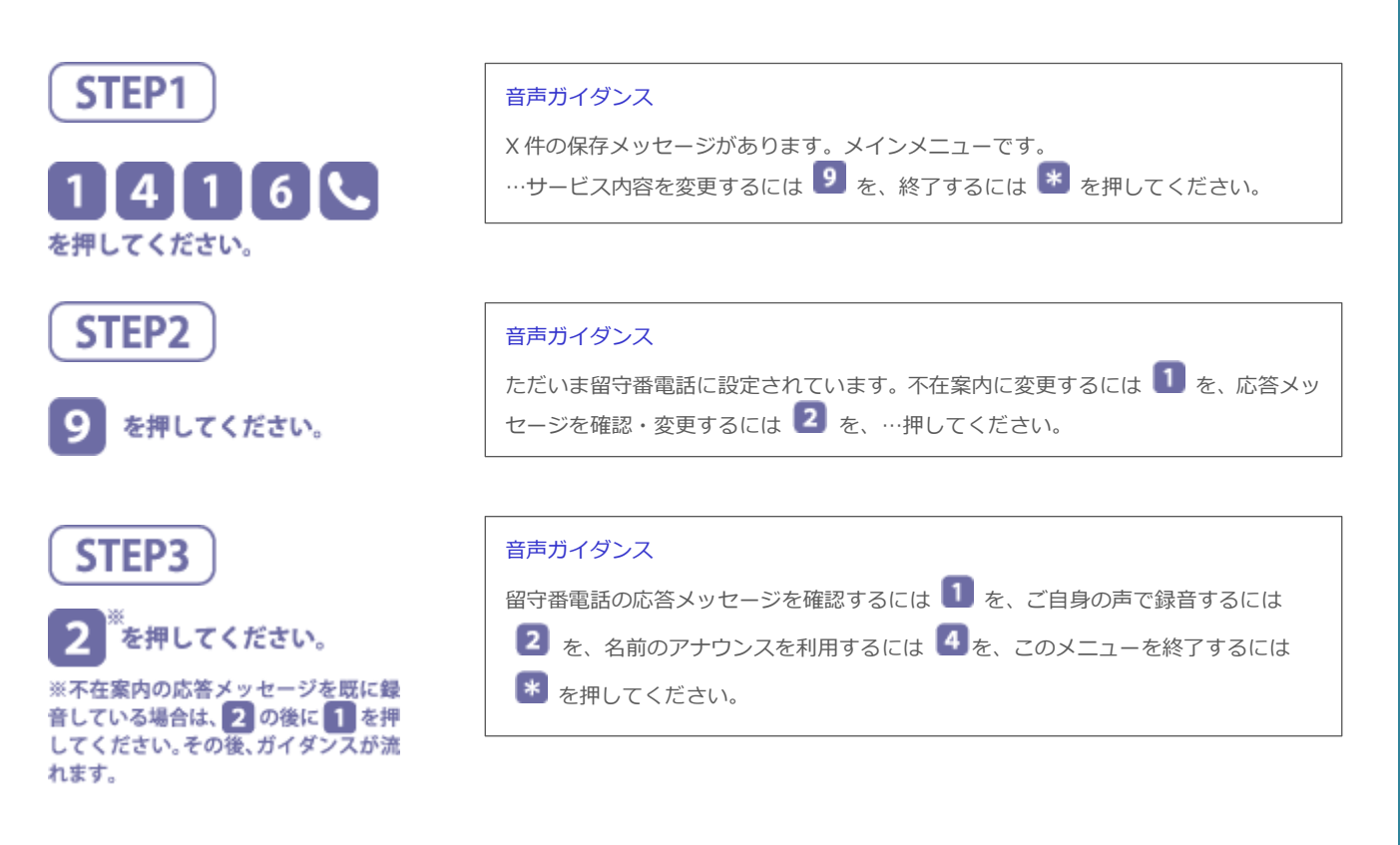

#### **■【すべて自分の声】に変更する場合**

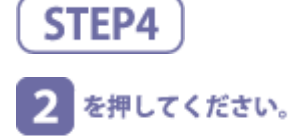

応答メッセージを録音します。 ※応答メッセージの録音時間は3分間です。

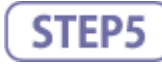

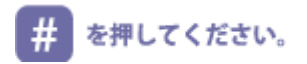

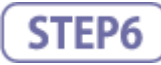

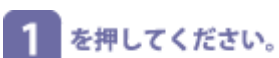

※この部分にもガイダンスがあります ので、ガイダンスがはじまってから行っ てください。

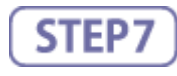

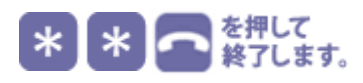

## **■【名前のみ自分の声】に変更する場合**

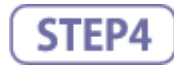

# 4. を押してください。

名前のみを録音します。 ※応答メッセージの名前の録音時間は 10秒間です。

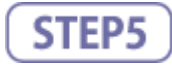

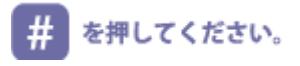

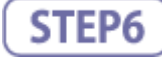

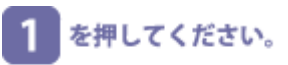

※この部分にもガイダンスがあります ので、ガイダンスがはじまってから行っ てください。

#### 音声ガイダンス

発信音の後に応答メッセージを録音してください。終わりましたら # を押してくだ さい。

#### 音声ガイダンス

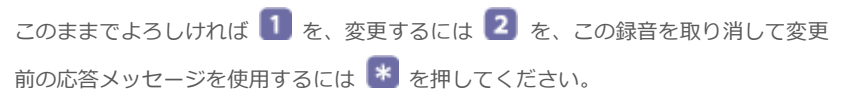

#### 音声ガイダンス

音声ガイダンス

相手の方には次のような名前のアナウンスが流れます。

[こちらは○○です。] このままでよろしければ 1 を、変更するには 2 を、この録音を取り消して変更 前の応答メッセージを使用するには \* を押してください。

発信音の後に名前のみを録音してください。終わりましたら<sup>#</sup> を押してください。

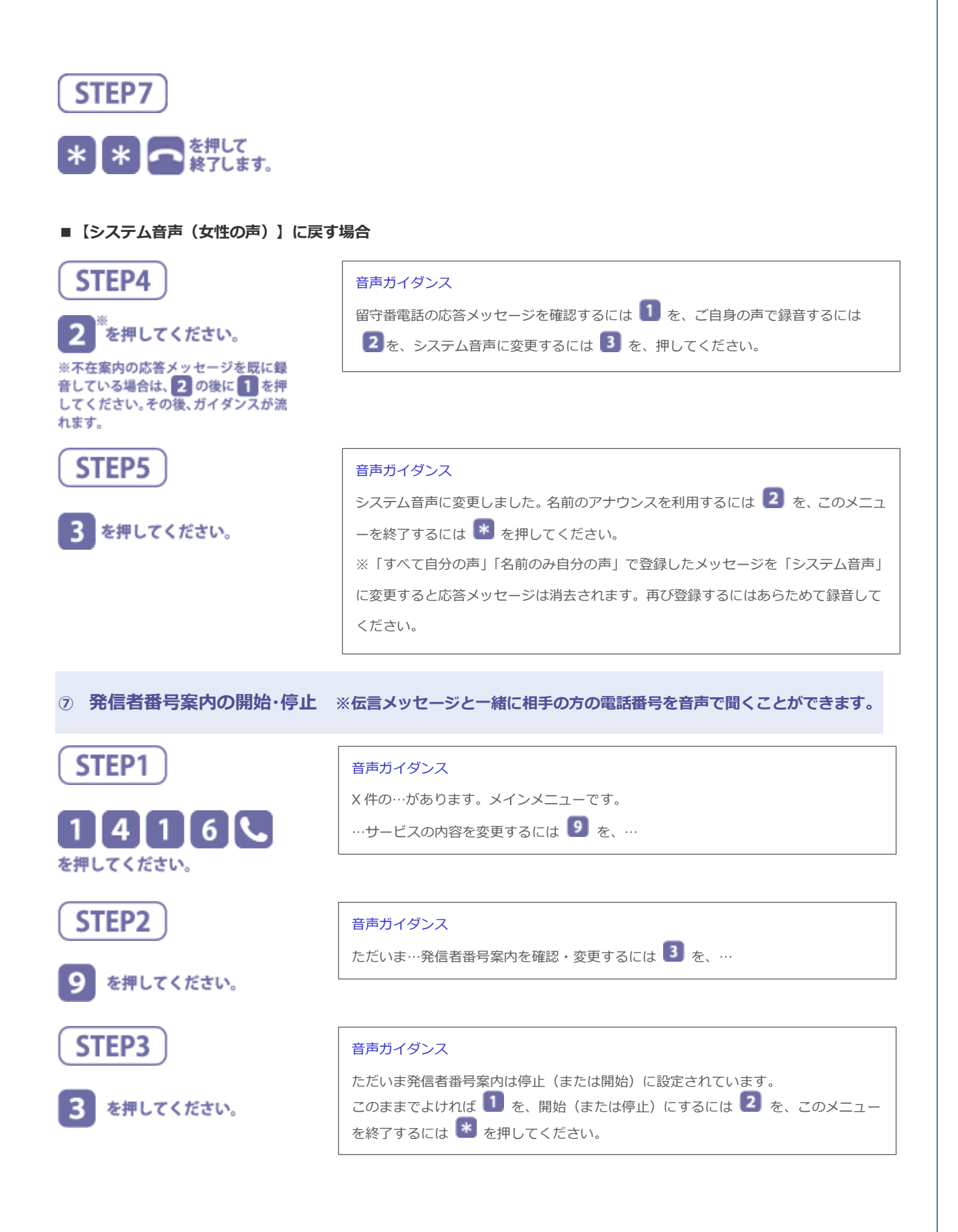

![](_page_6_Figure_0.jpeg)

## **⑧ 不在案内 ※電話に出られないことを伝えるガイダンスで応答し、伝言メッセージをお預かりしない機能です。**

#### **■不在案内時の応答メッセージの録音**

不在案内の応答メッセージは、ご自身の声で録音してください。システム音声はご利用いただけません。

![](_page_6_Figure_4.jpeg)

#### **■不在案内時の応答メッセージの変更**

不在案内で録音したメッセージの内容を変更する操作です。

![](_page_7_Figure_2.jpeg)